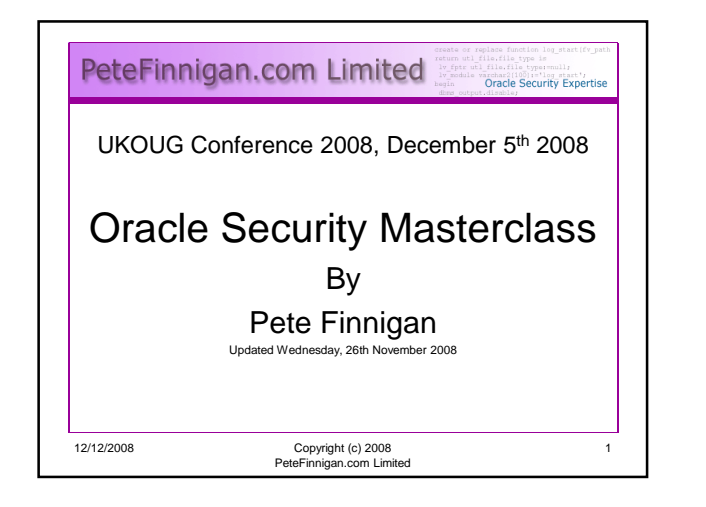

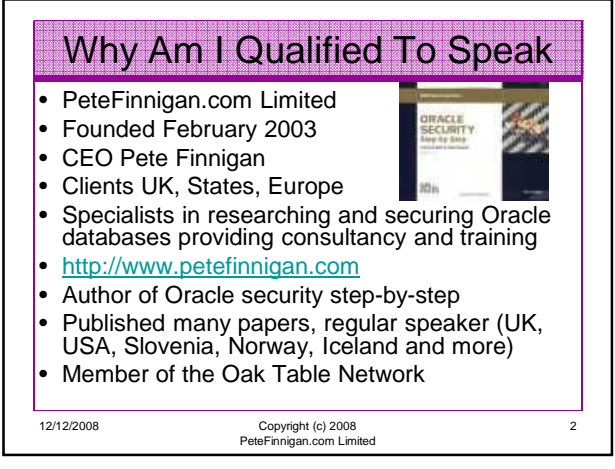

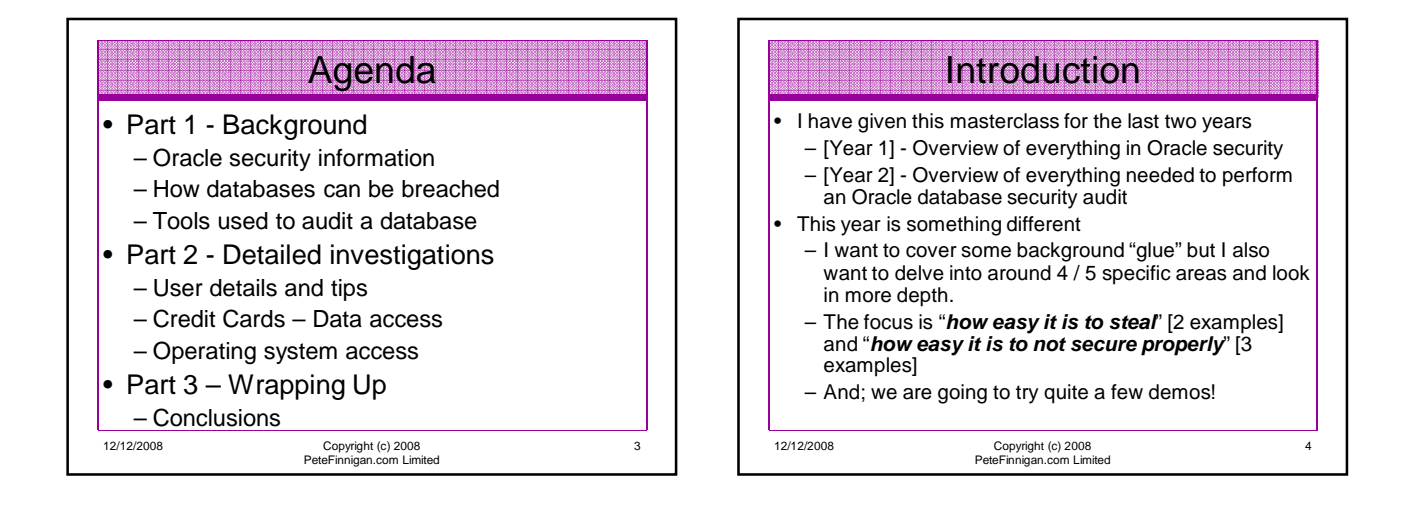

5

## **Overview**

- What do I want to achieve today
	- I want you to "grasp" some of the basic ideas behind securing an Oracle database – I will say what they are at the end BUT see if you can pick them up
- Anyone can perform an audit of an Oracle database BUT we should get the ground rules right and really understand why to secure and how to secure
- **Ask questions any time you would like to**
- Try out some of the tools and techniques yourself later on or now if you have a local Oracle database on a laptop

12/12/2008 Copyright (c) 2008 PeteFinnigan.com Limited

Securely configuring an existing Oracle database? • Designing a secure Oracle database system before implementation? Using some of the key security features What Is Oracle Security?

- Audit facilities, encryption functions, RBAC, FGA, VPD…
- Oracle security is about all of these BUT
- **It is about securely storing critical / valuable data in an Oracle database. In other words its about securing DATA not securing the software!**

12/12/2008 Copyright (c) 2008 PeteFinnigan.com Limited

6

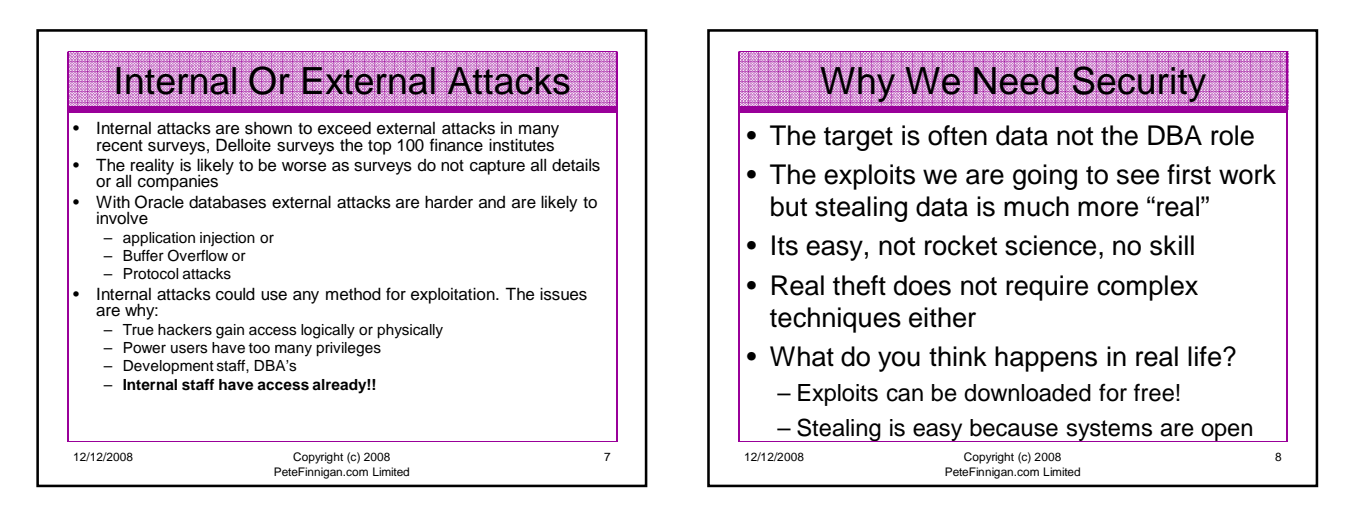

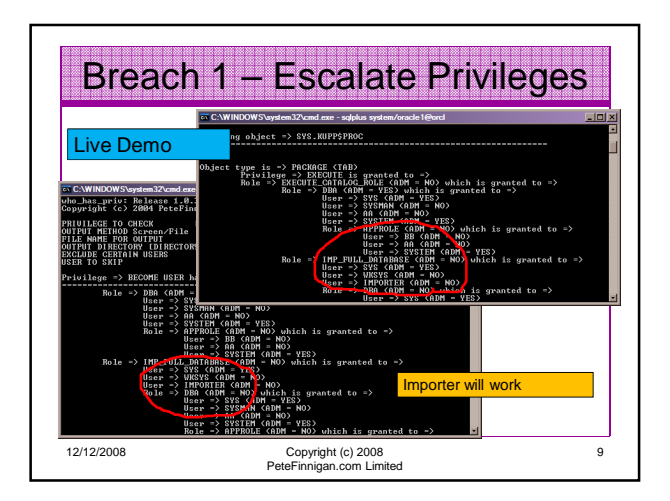

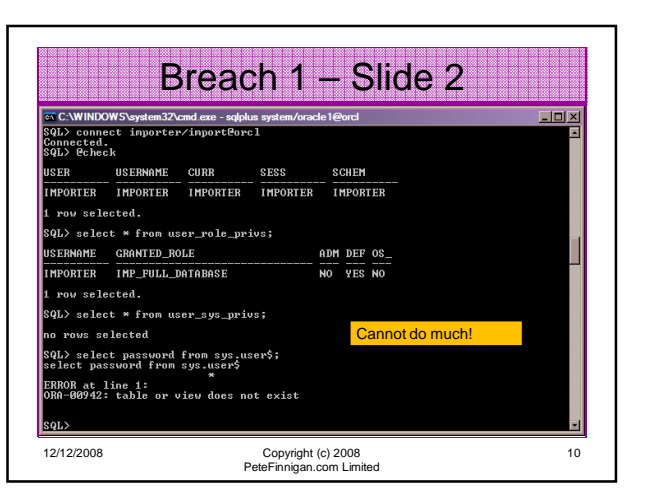

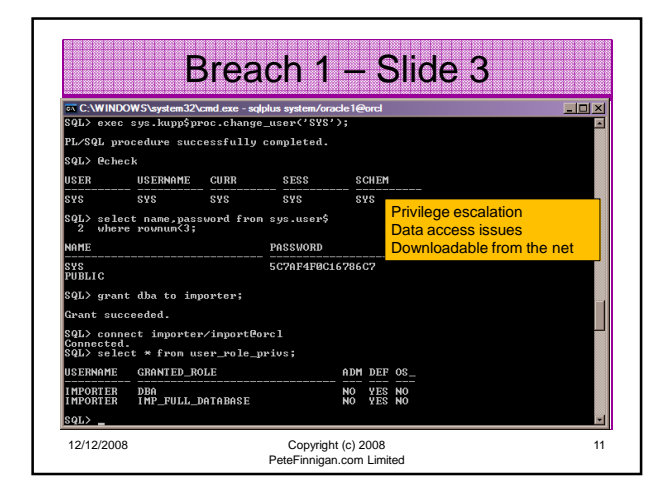

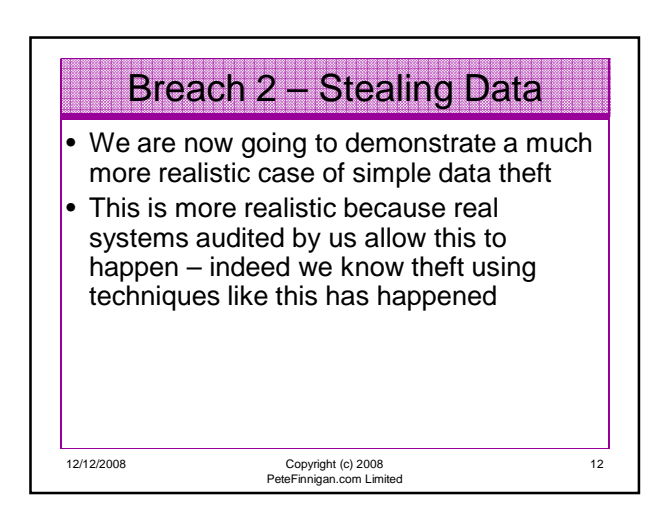

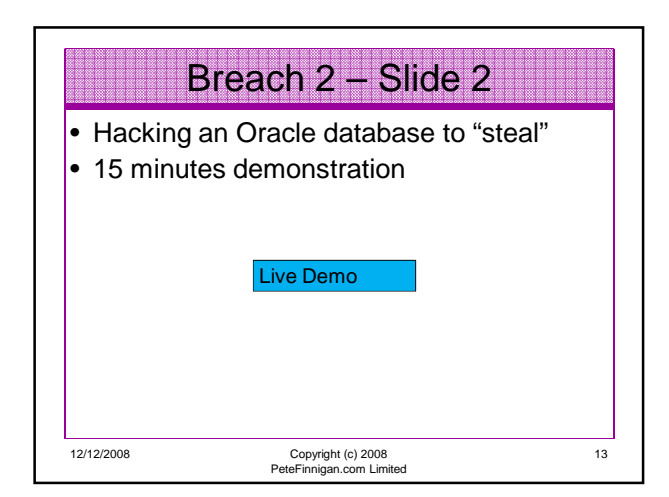

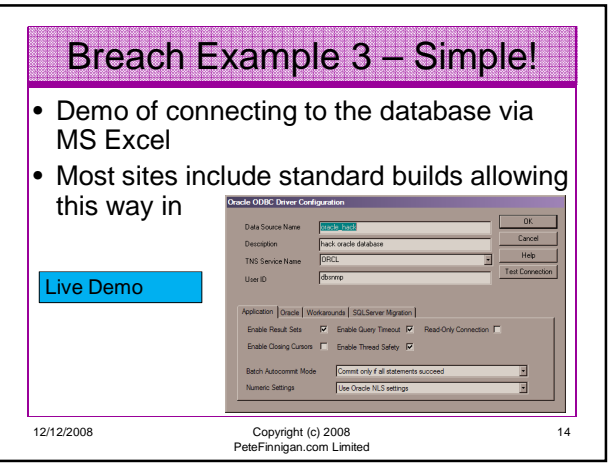

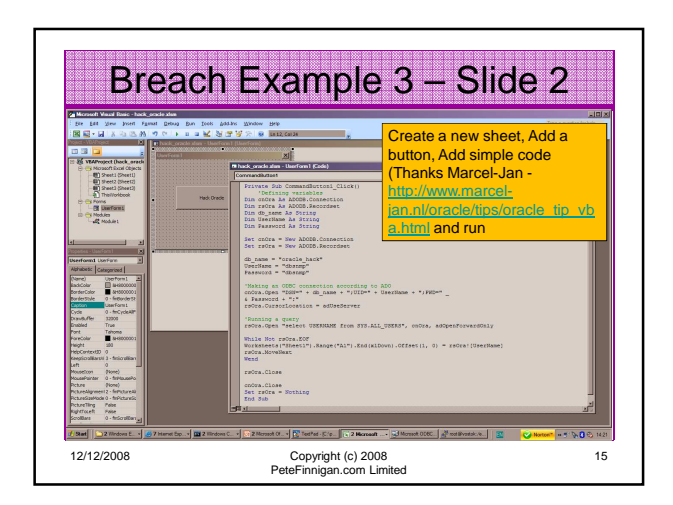

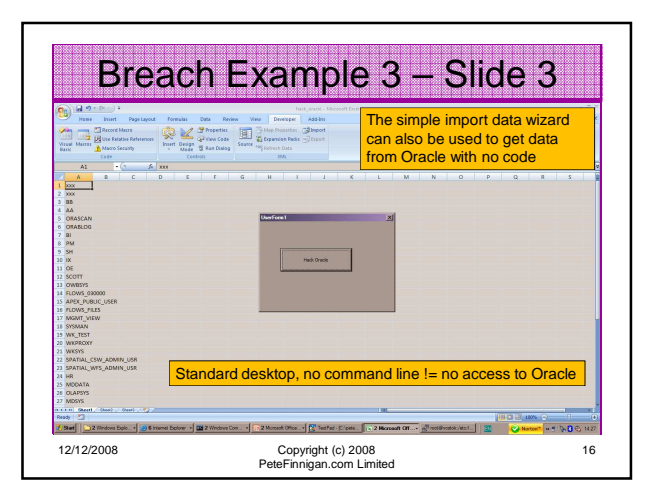

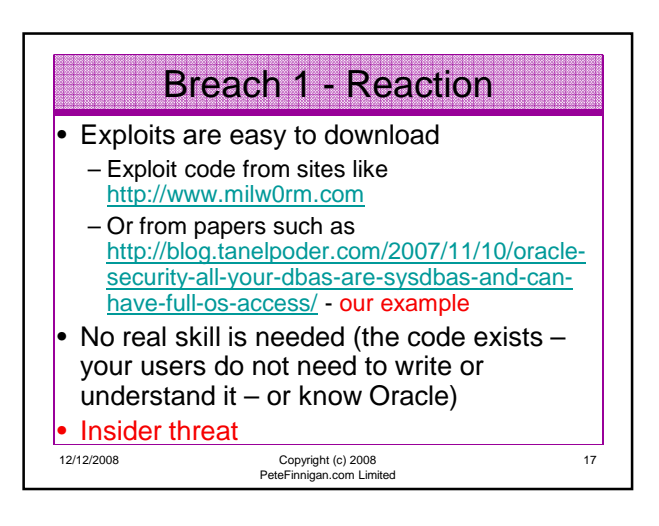

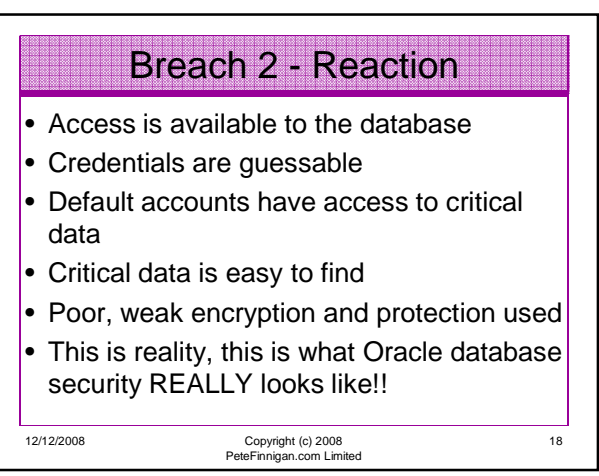

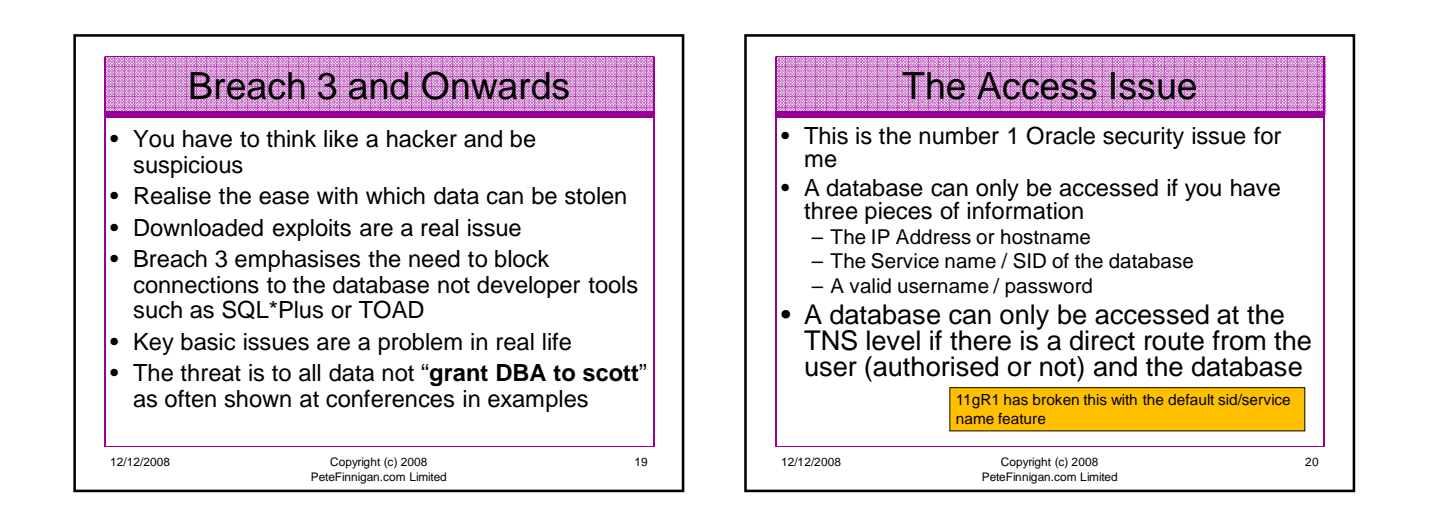

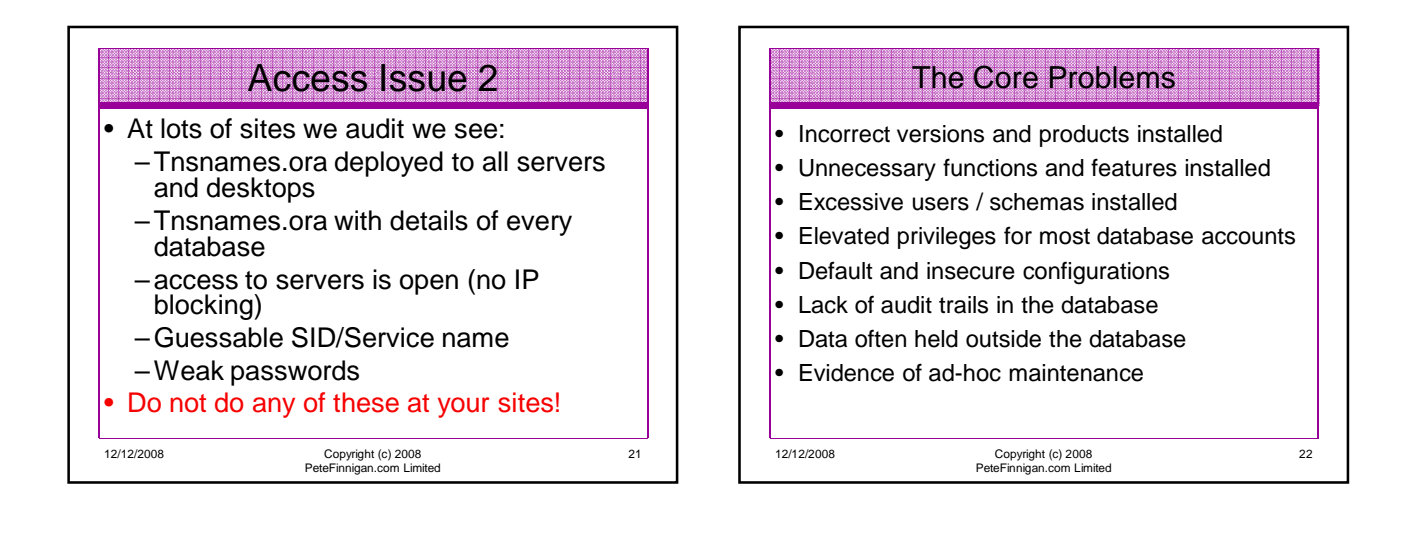

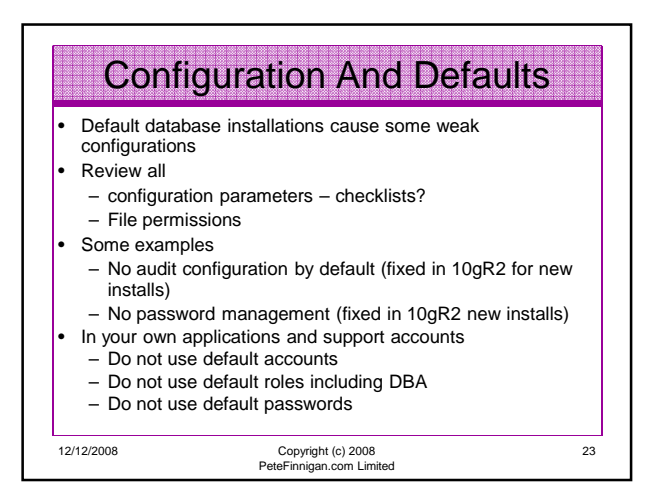

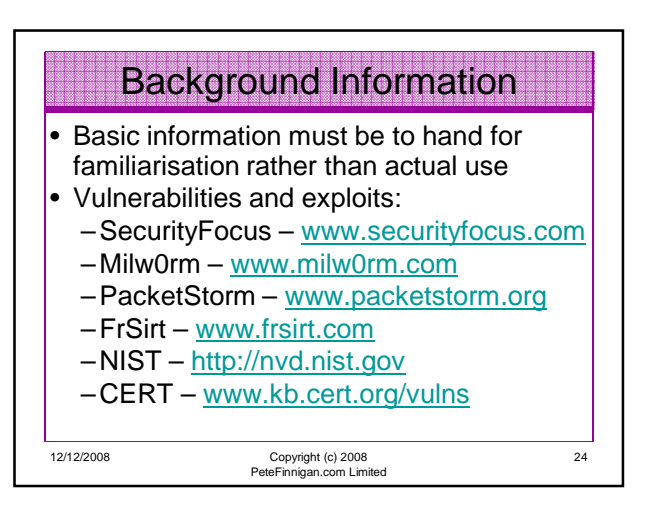

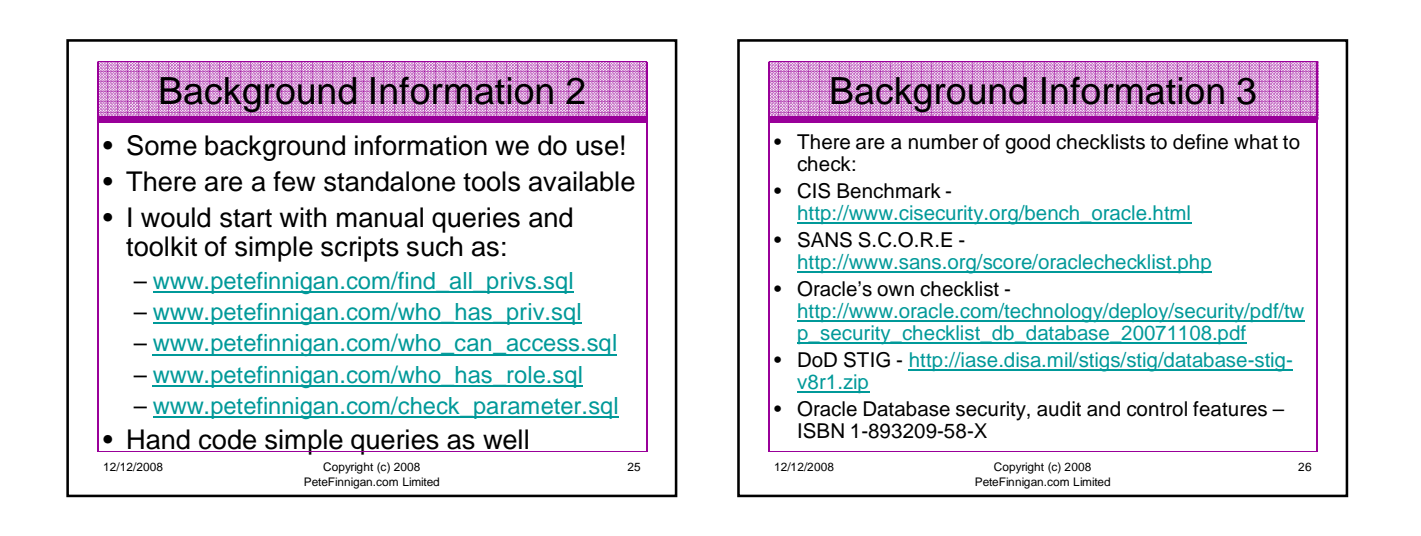

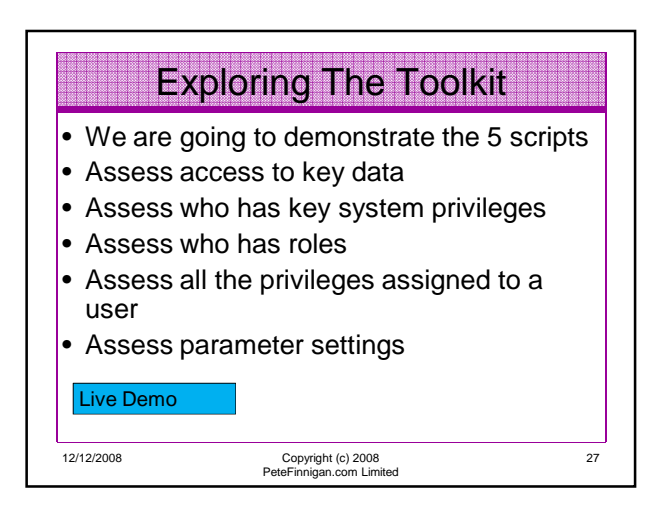

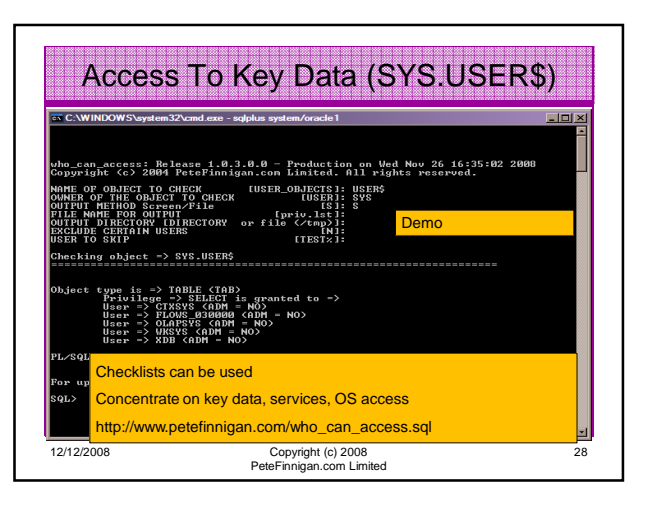

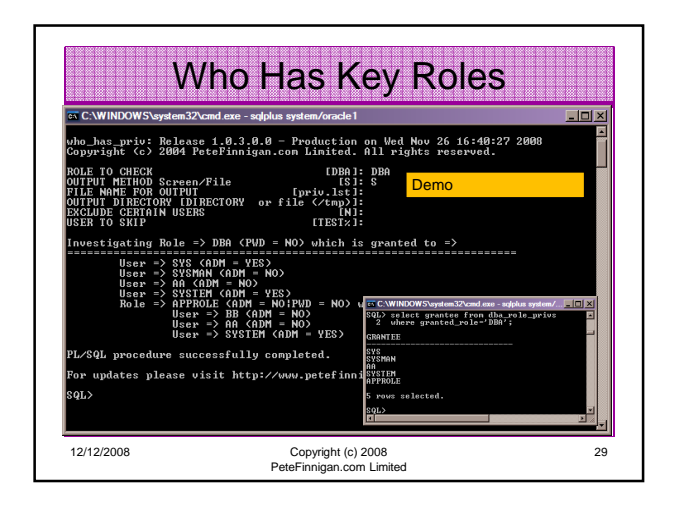

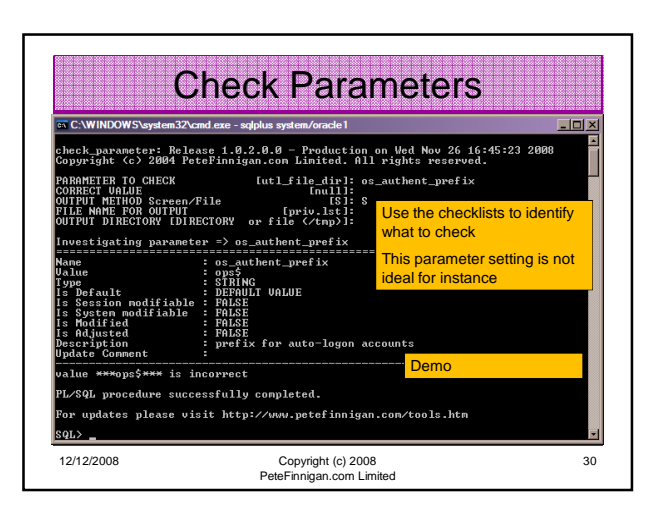

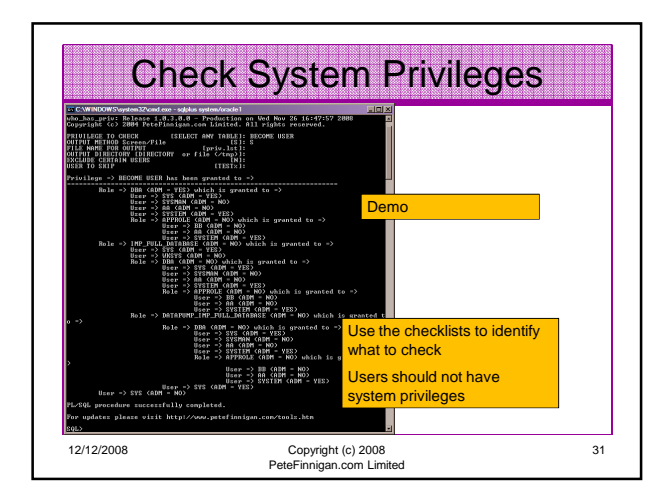

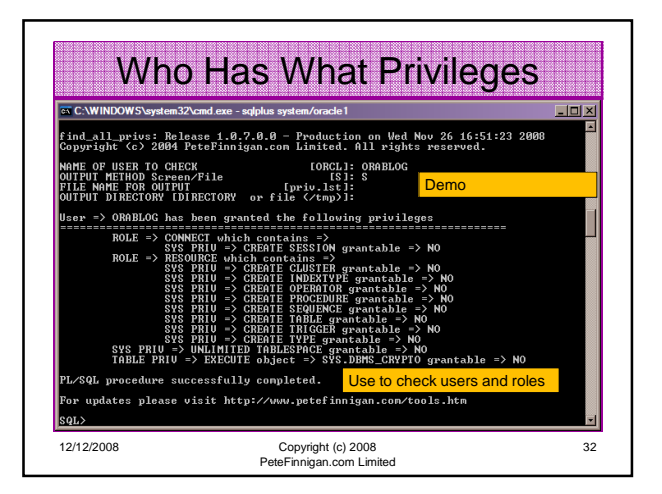

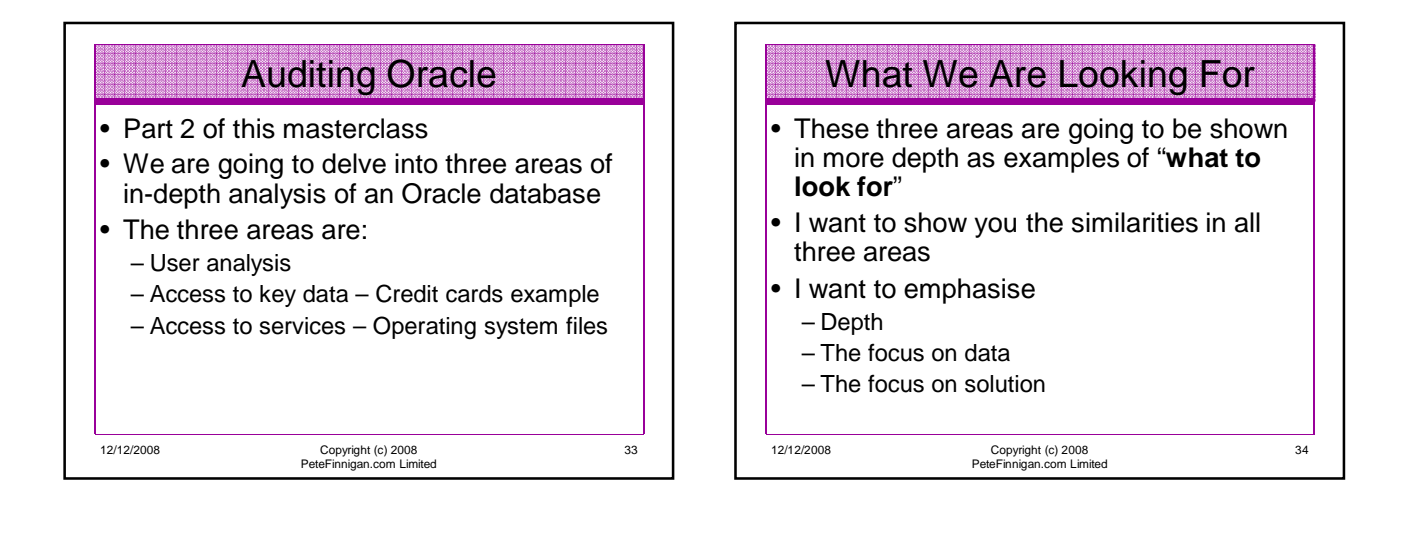

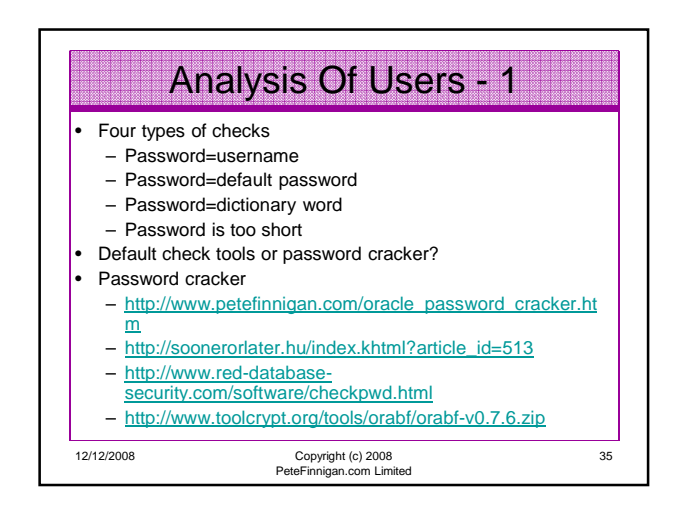

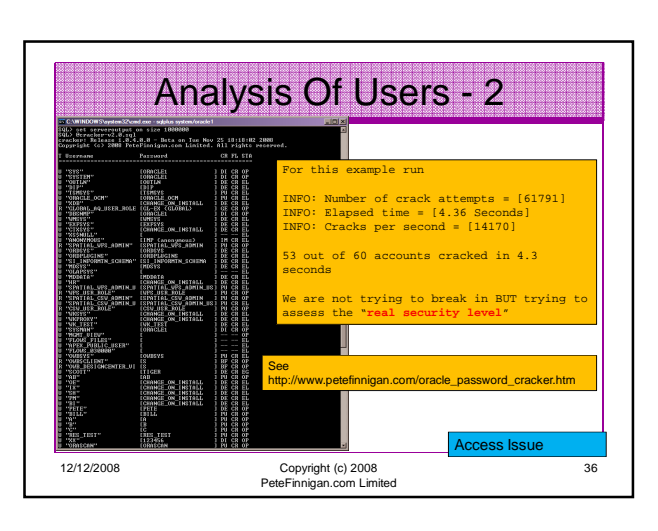

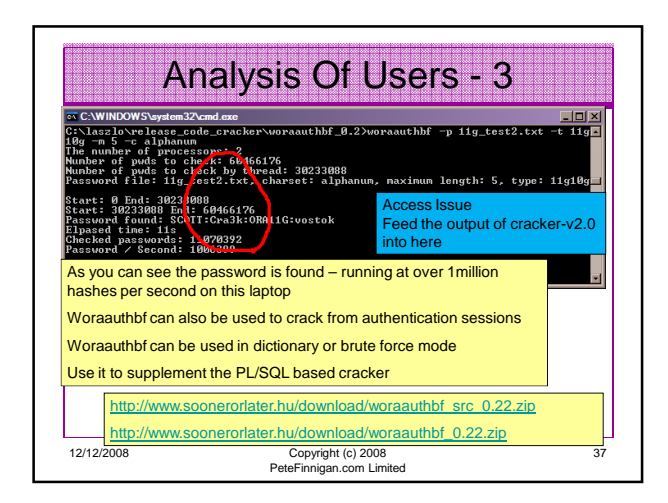

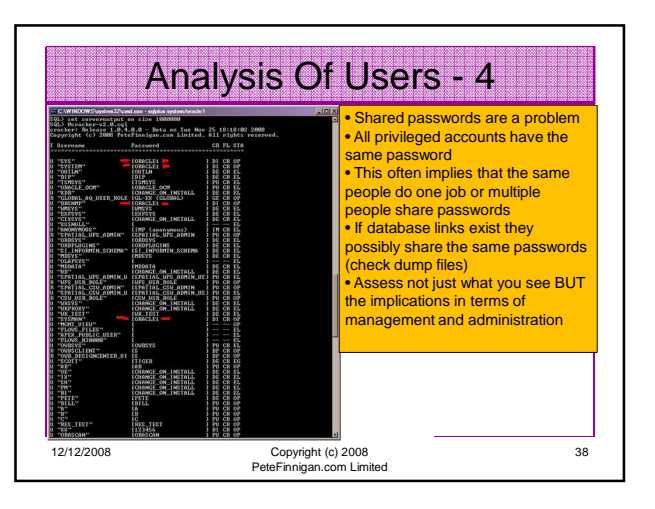

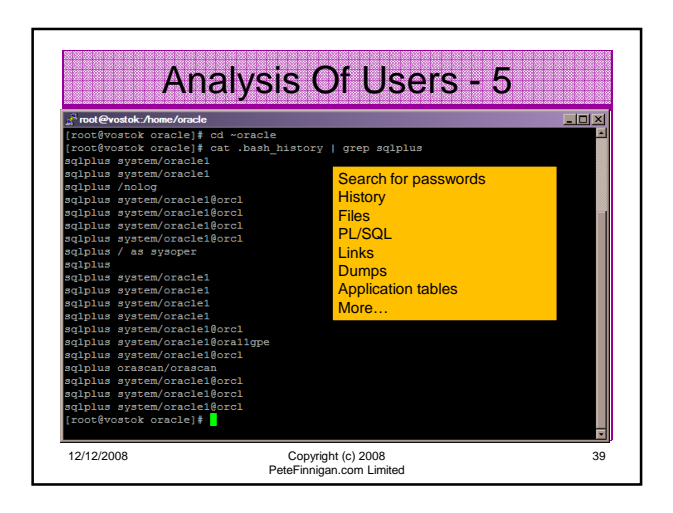

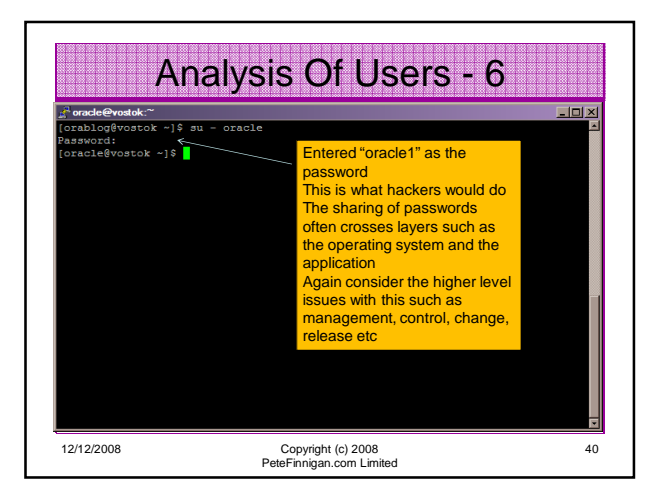

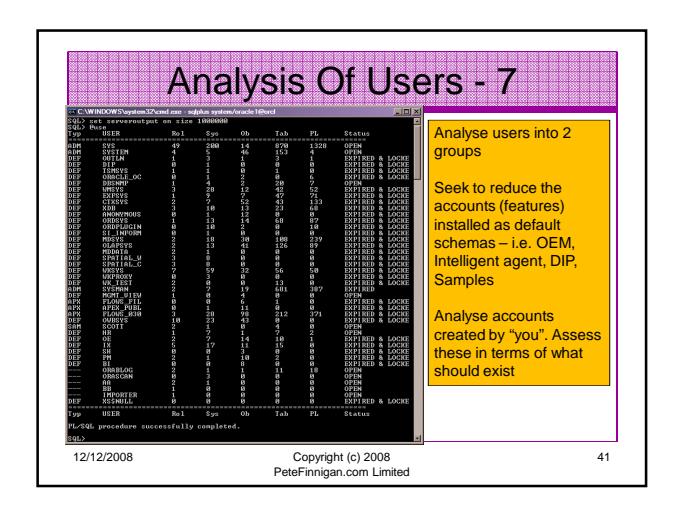

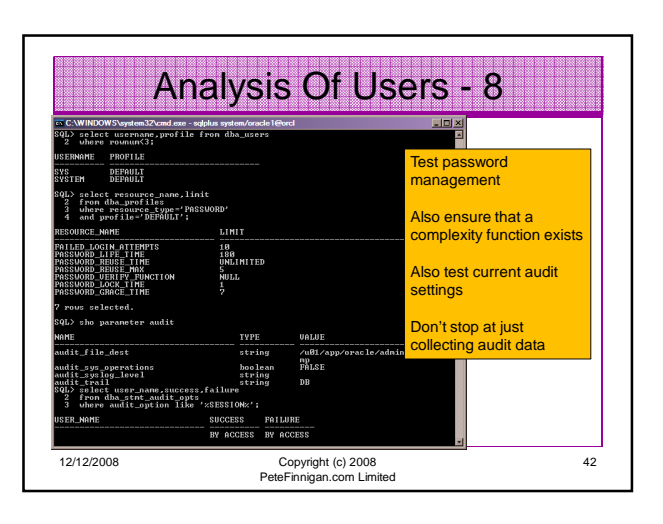

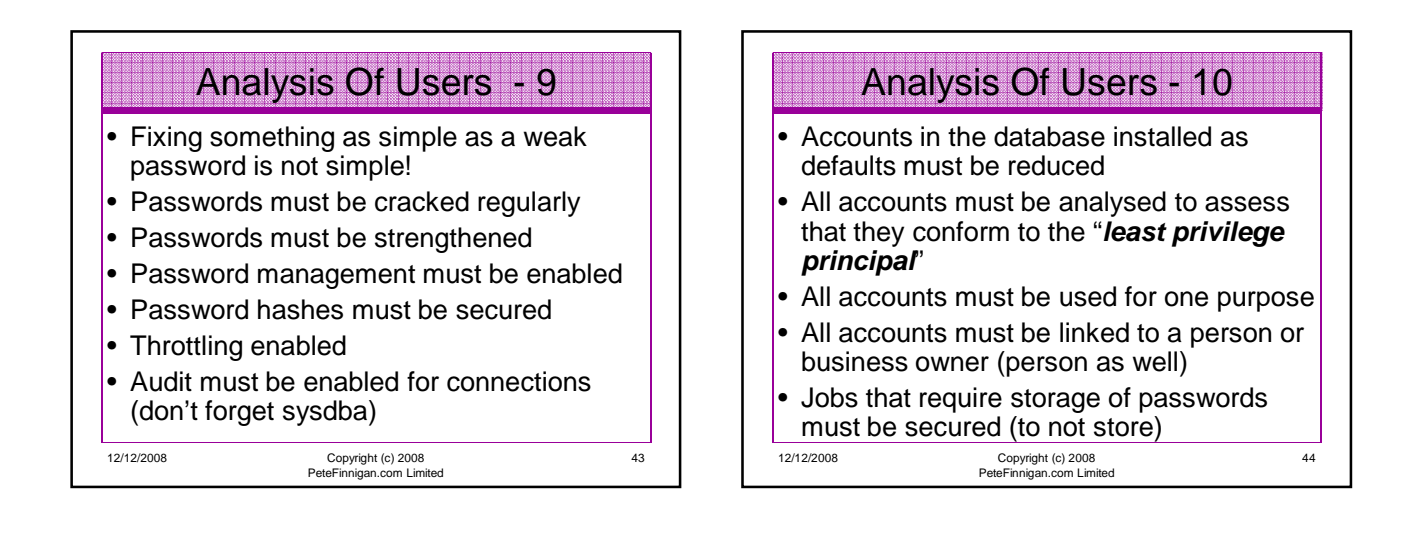

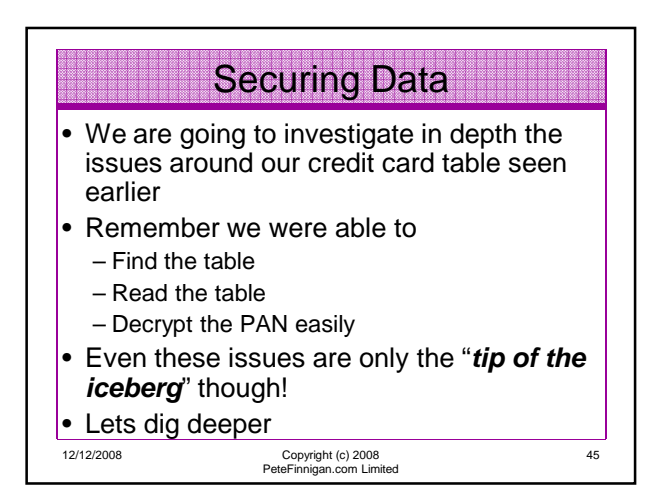

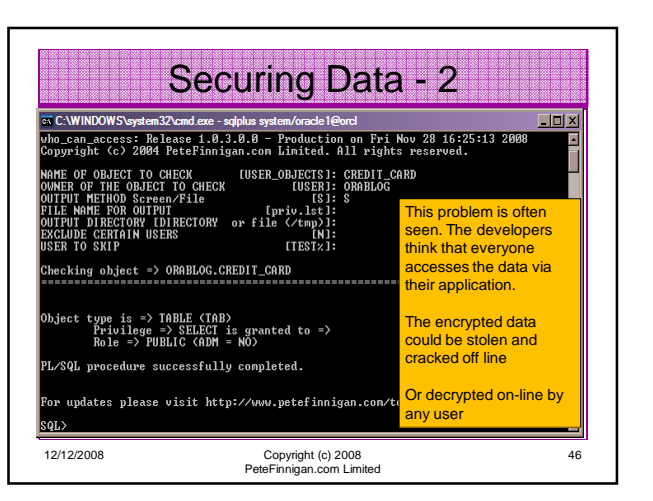

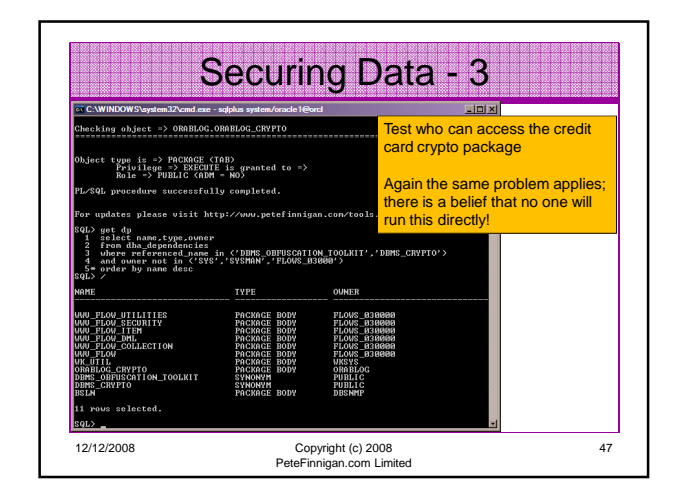

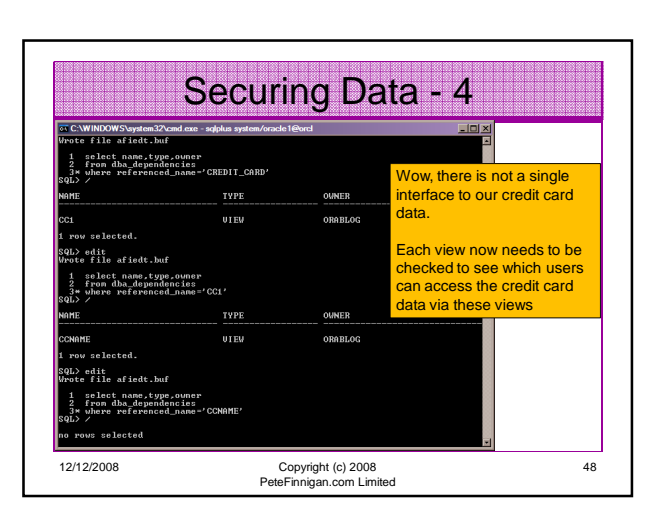

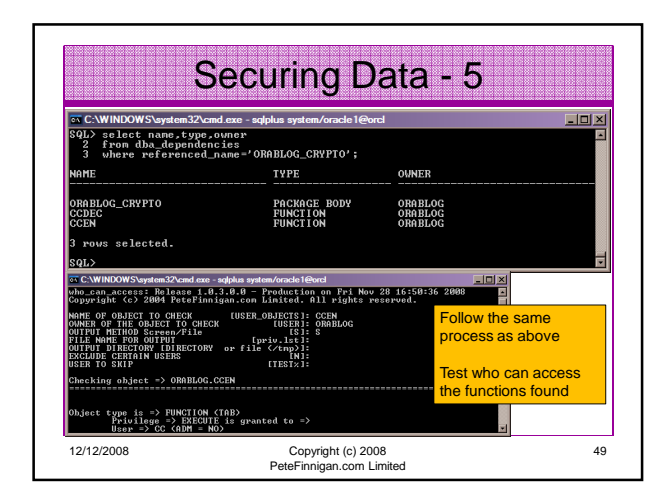

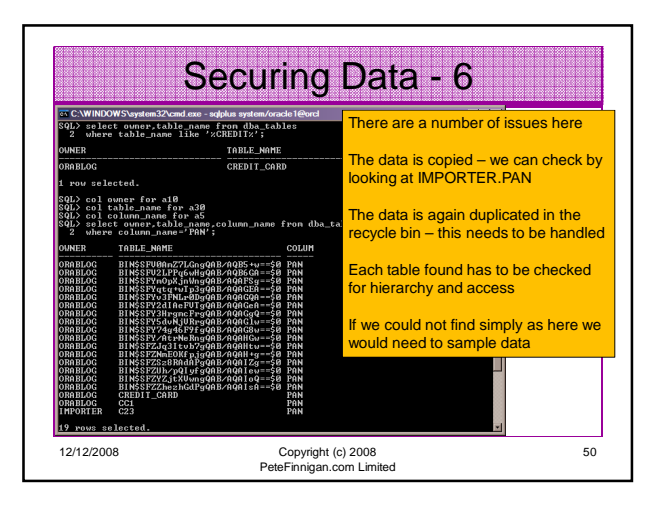

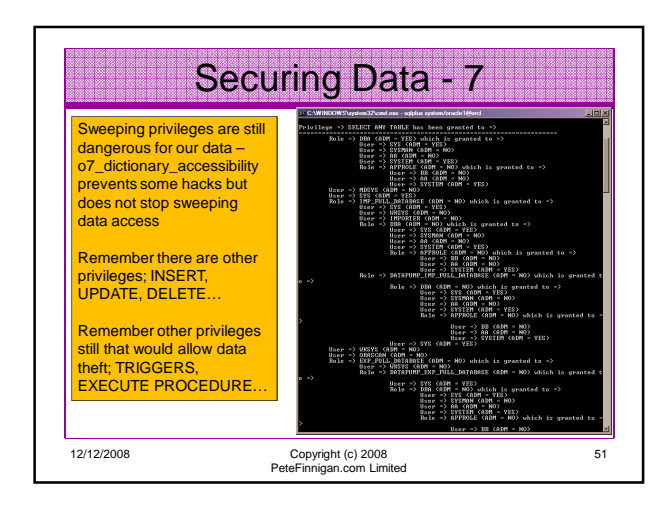

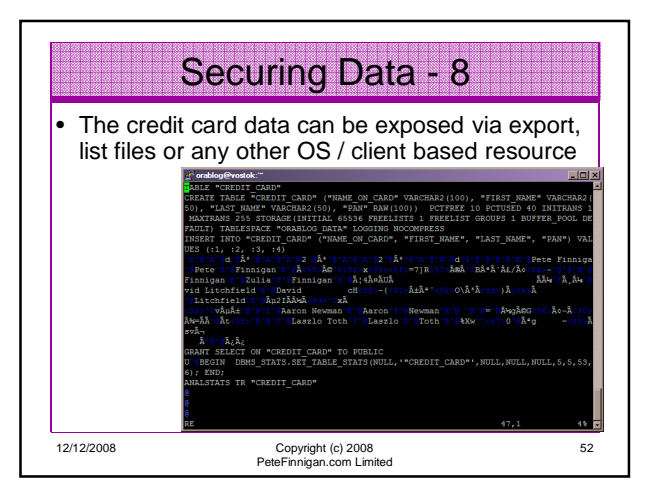

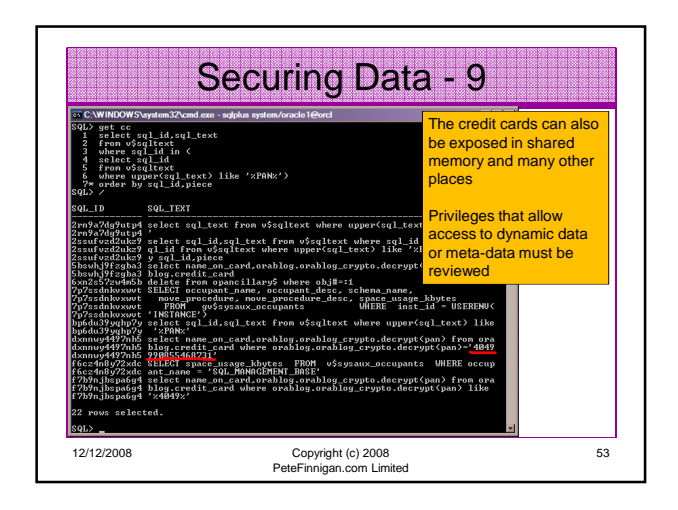

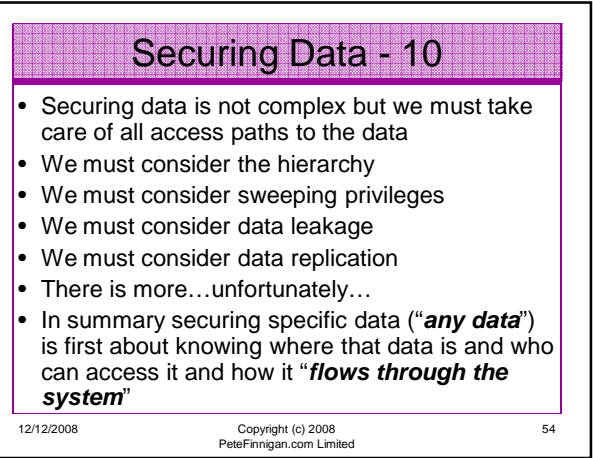

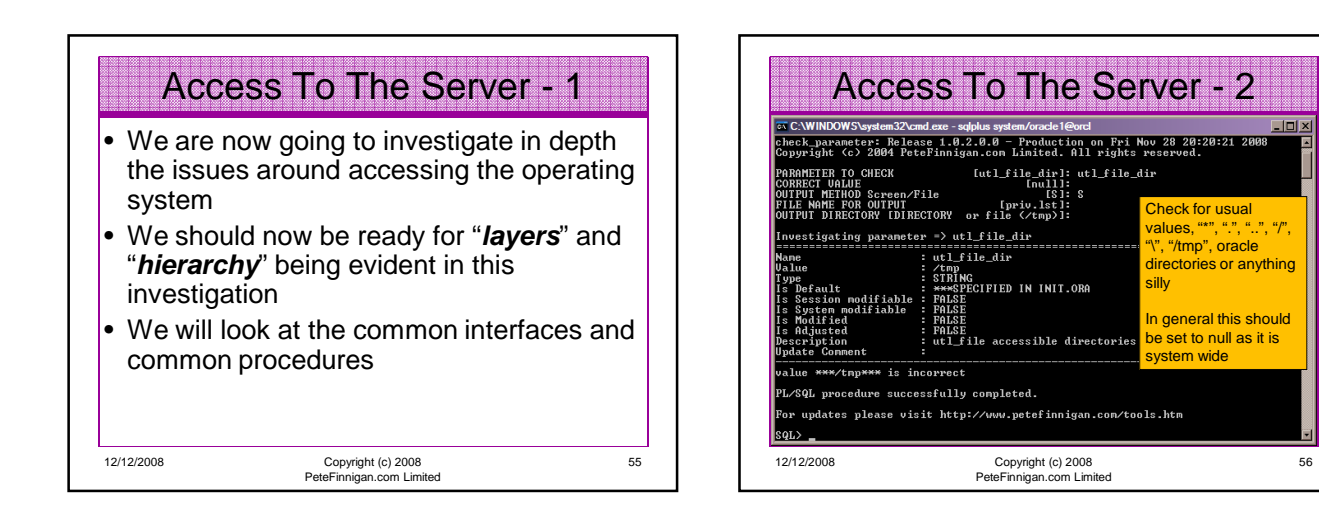

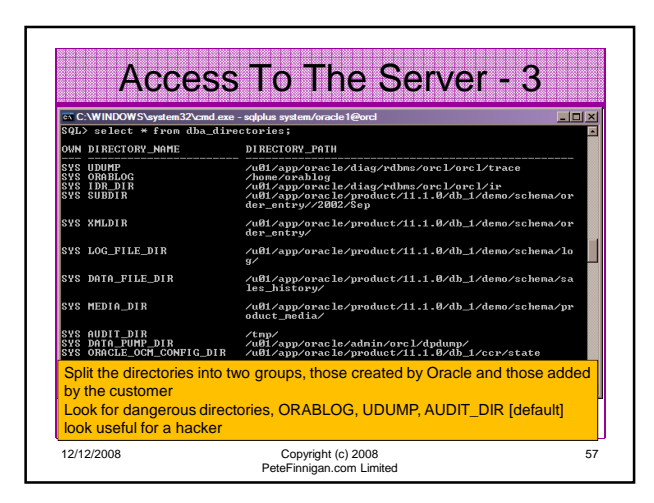

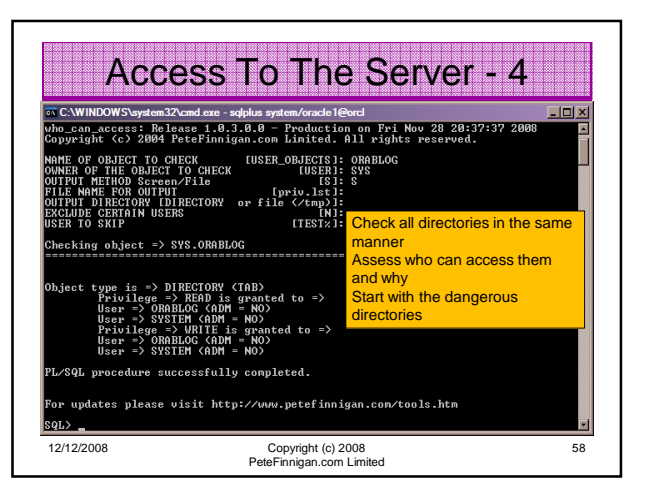

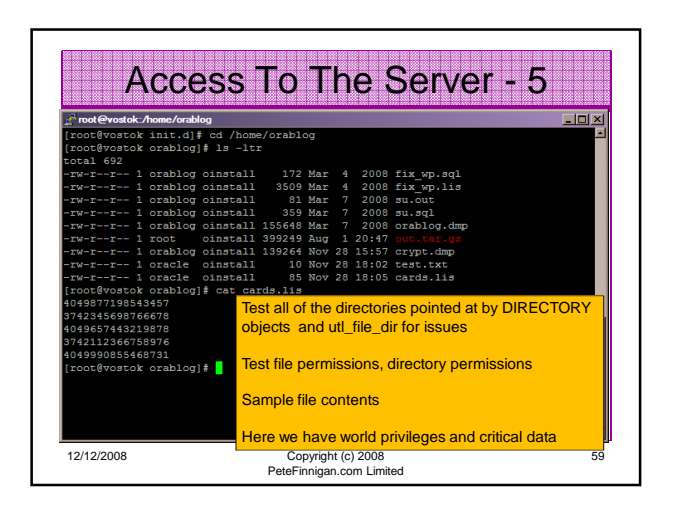

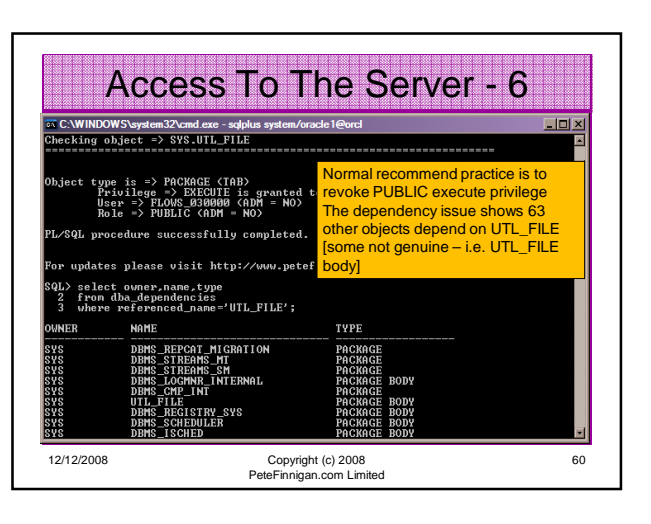

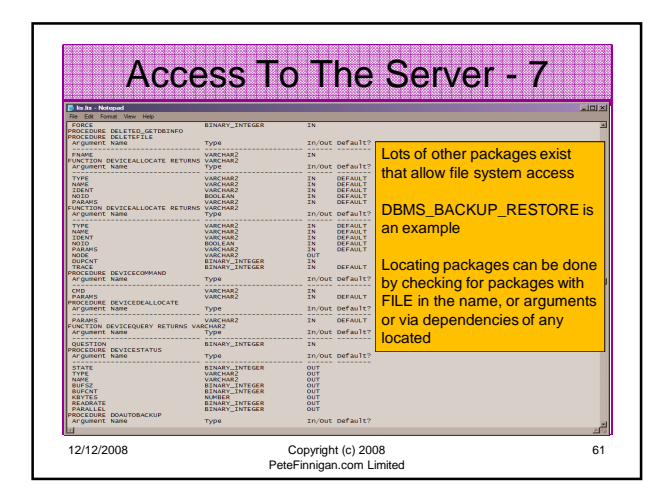

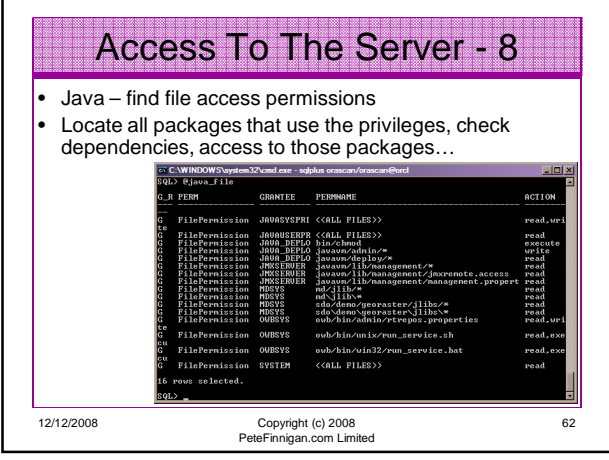

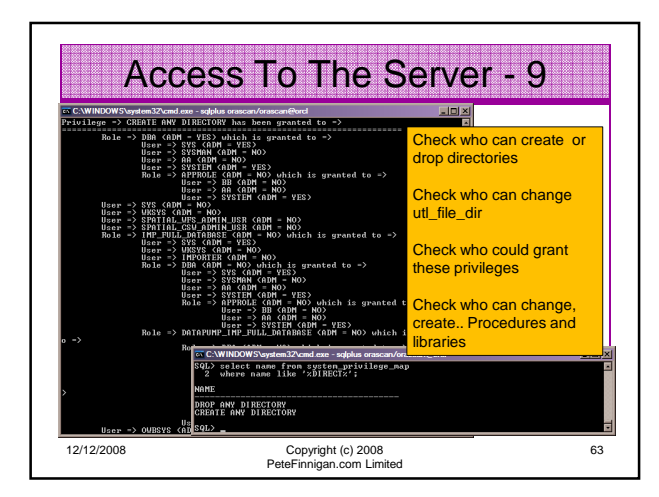

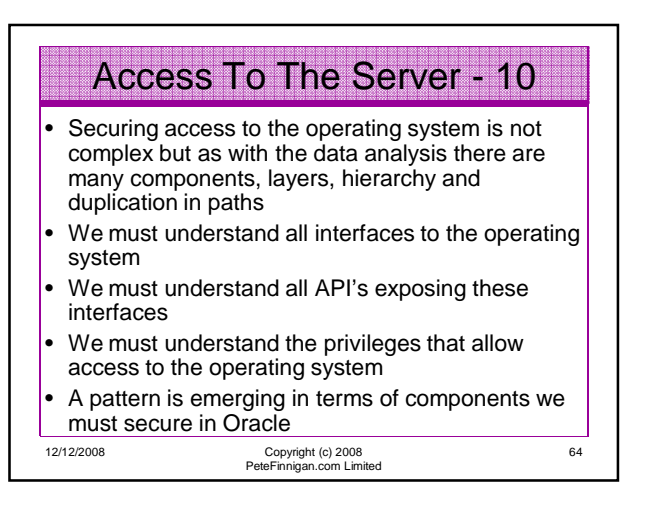

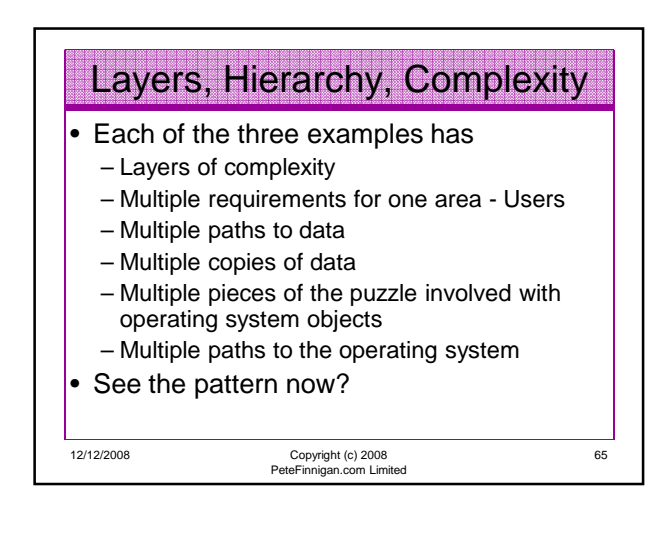

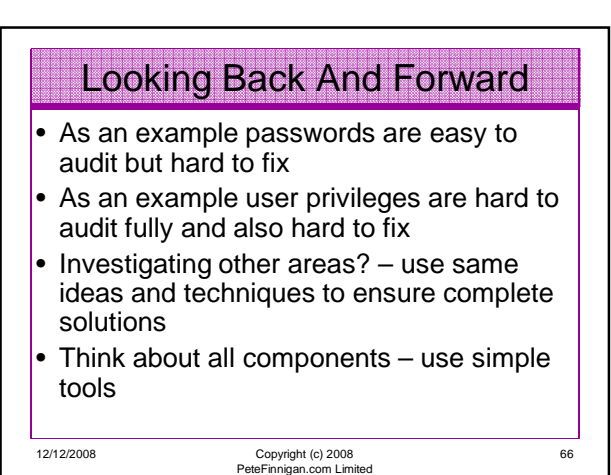

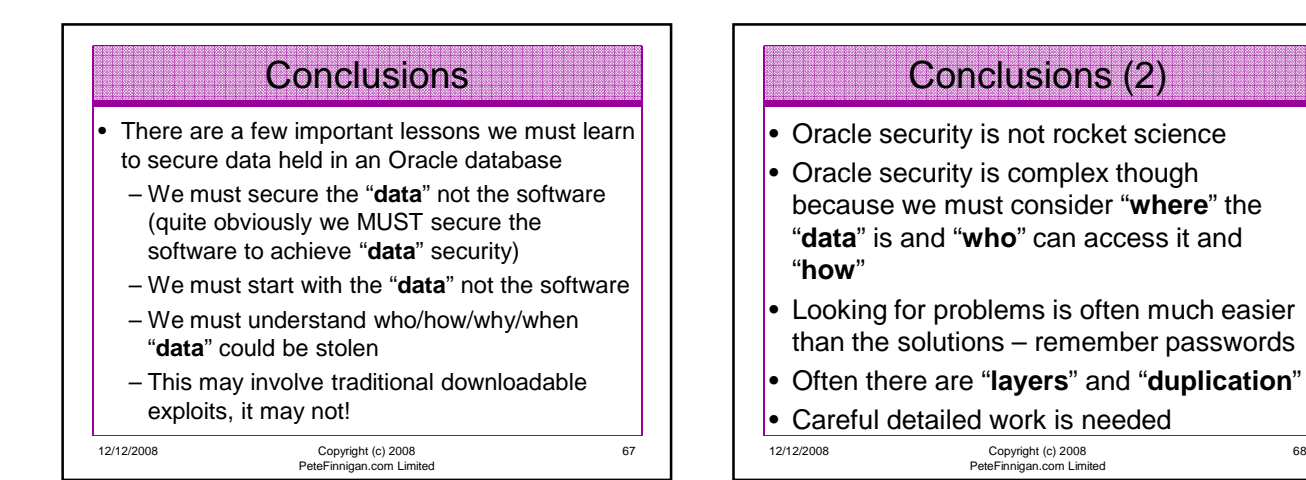

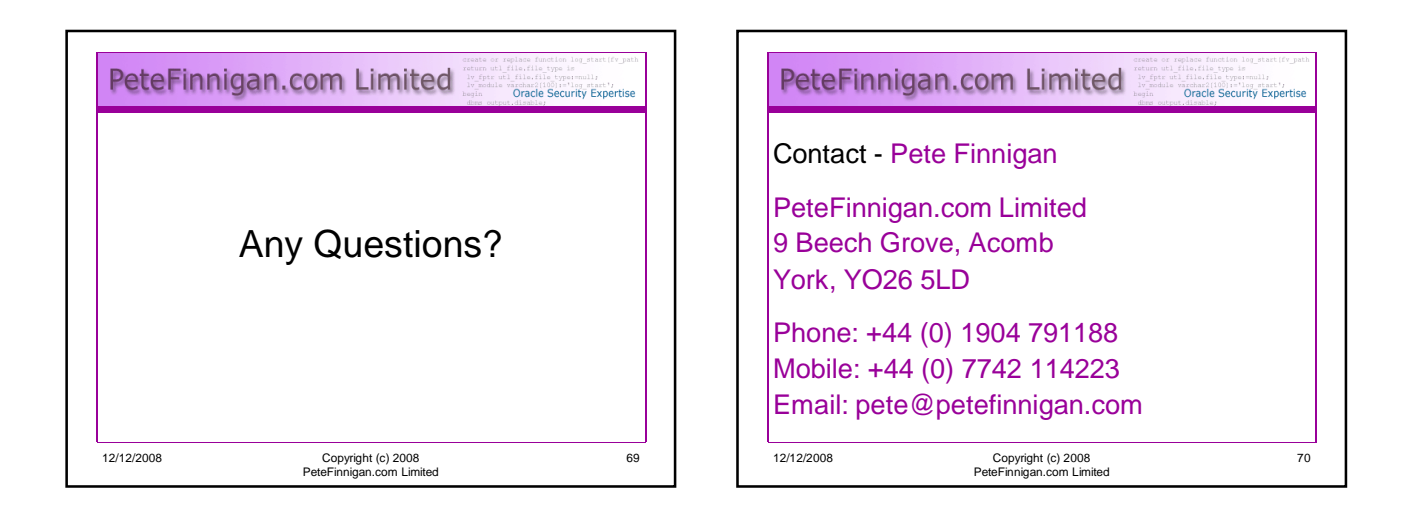

68